# **CÔNG NGHỆ JAVA**

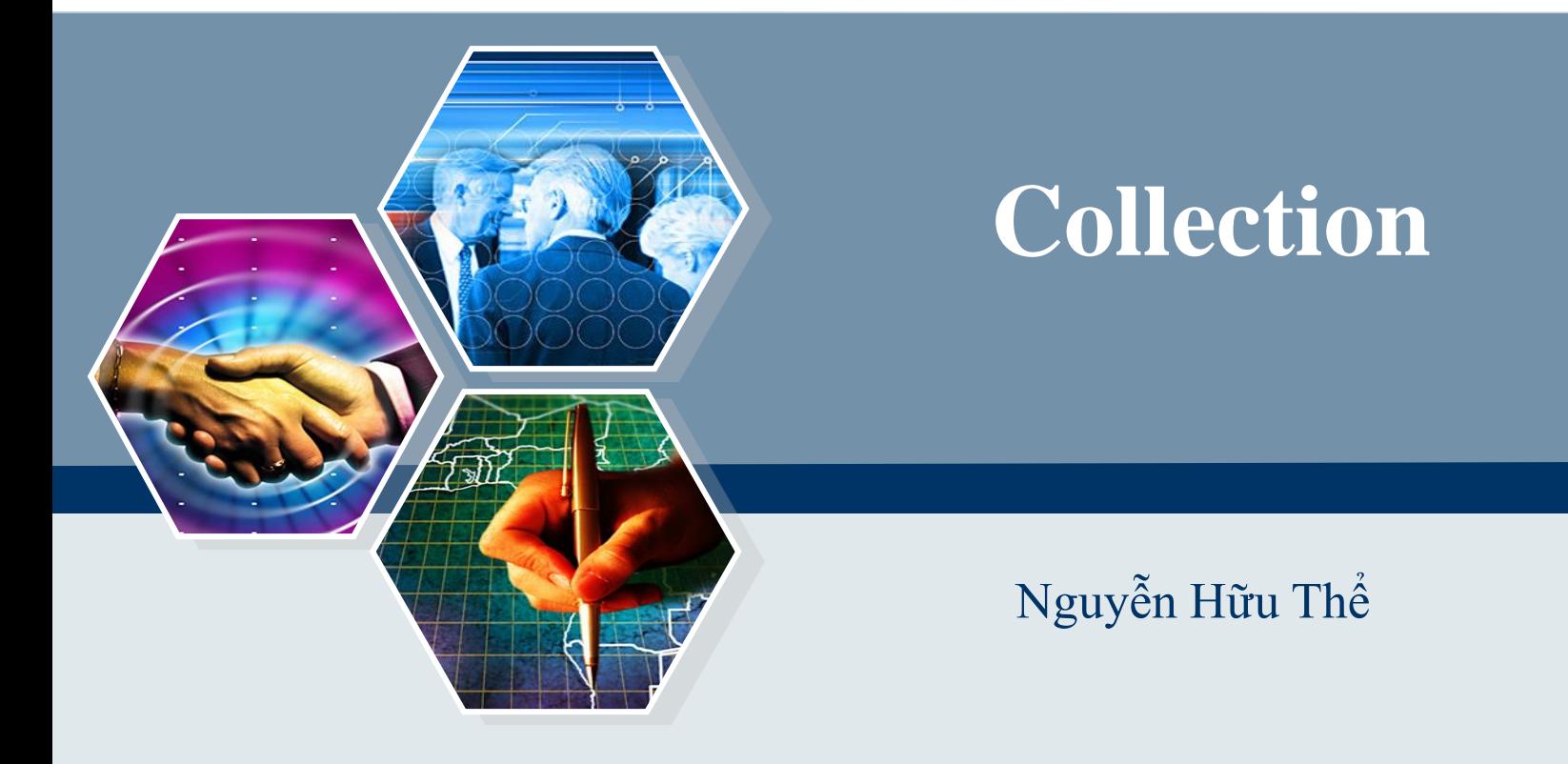

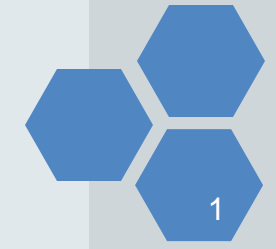

# **Collection**

- − Collection là một đối tượng mà nó nhóm các đối tượng khác thành phần tử và cung cấp các phương thức cơ bản để thêm, xóa, lấy, duyệt các phần tử…
	- Phần tử của Collection không được phép là kiểu nguyên thủy
- − Collections Framework thống nhất cách thức sử dụng các collection, gồm 3 thành phần chính:
	- **Interface**
	- **·** Lớp triển khai
	- Thuật toán
- − Sử dụng đối tượng Iterator để duyệt qua tất cả các phần tử của collection.
- − Ưu điểm: tiện dụng, hiệu năng cao

# **Hệ thống cấp bậc Collection**

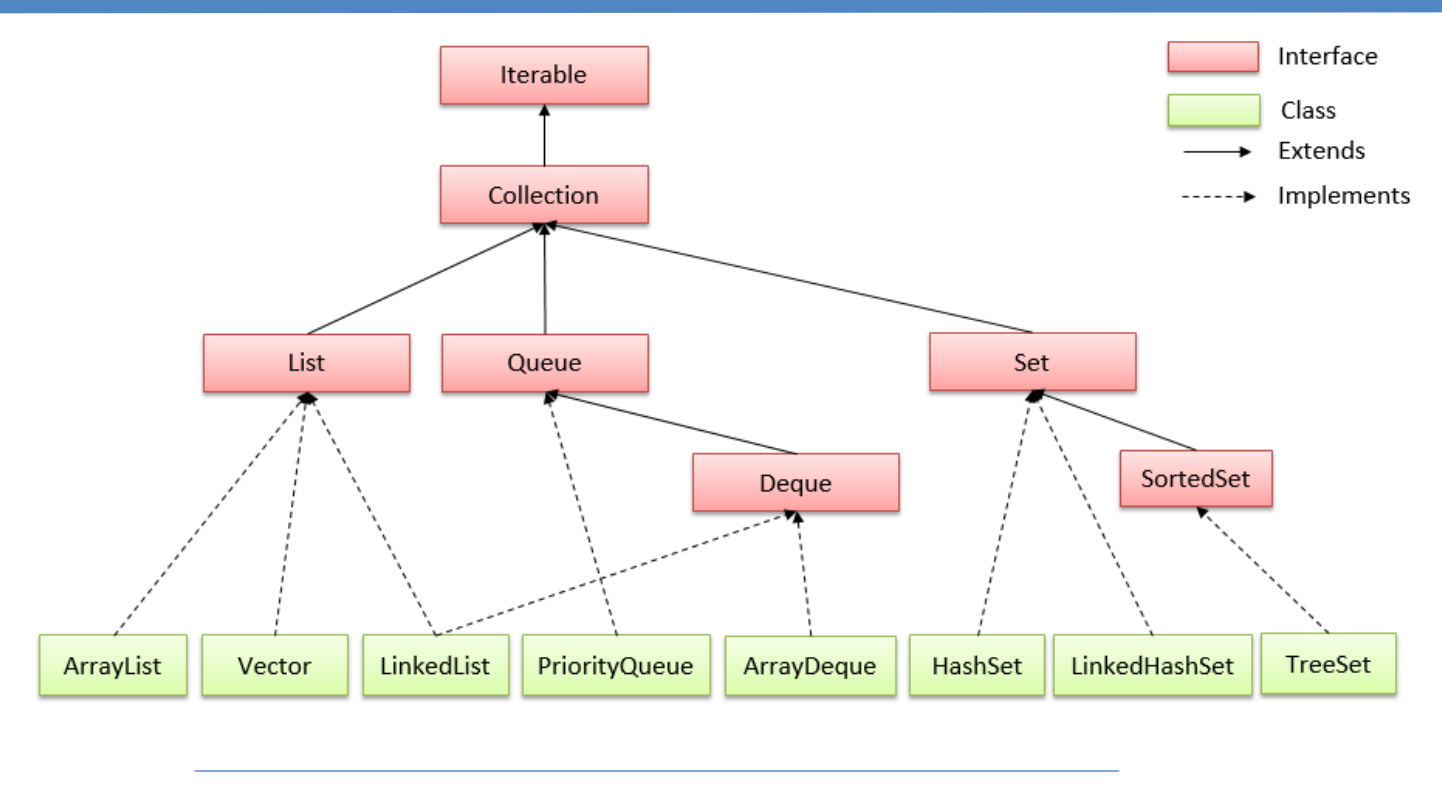

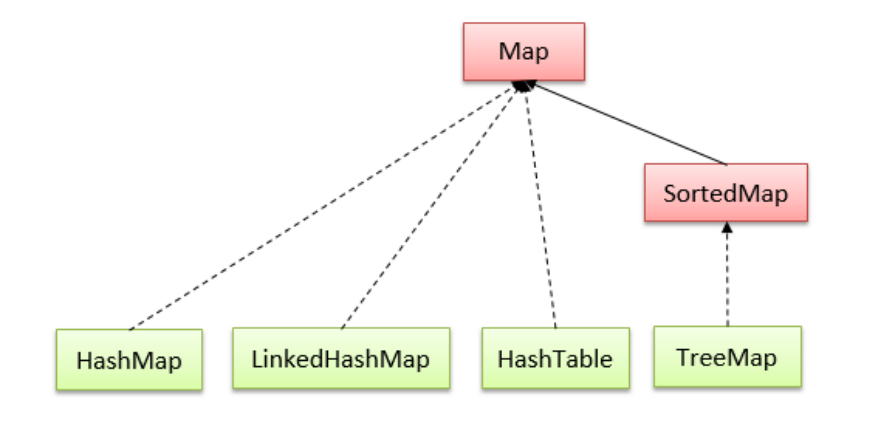

# **Collection**

- − **Iterable** interface
	- Chứa dữ liệu thành viên Iterator interface
- − **Iterator** interface
	- Cung cấp phương tiện để lặp đi lặp lại các thành phần từ đầu đến cuối của một collection.

### − Các phương thức của **Iterator** interface

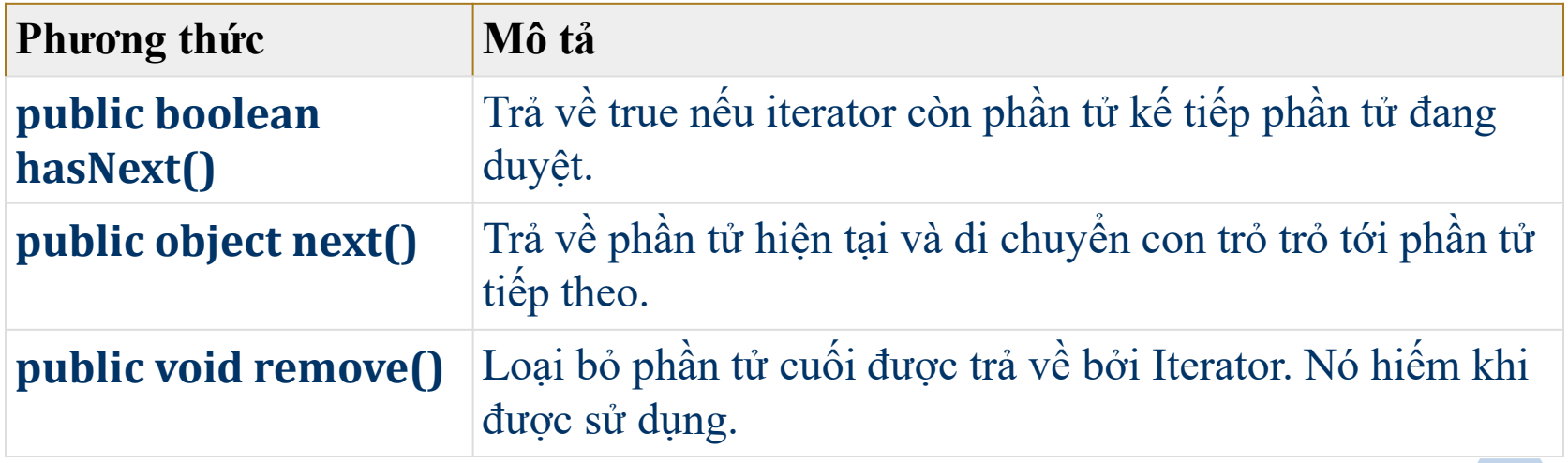

## Các phương thức của Interface Collection

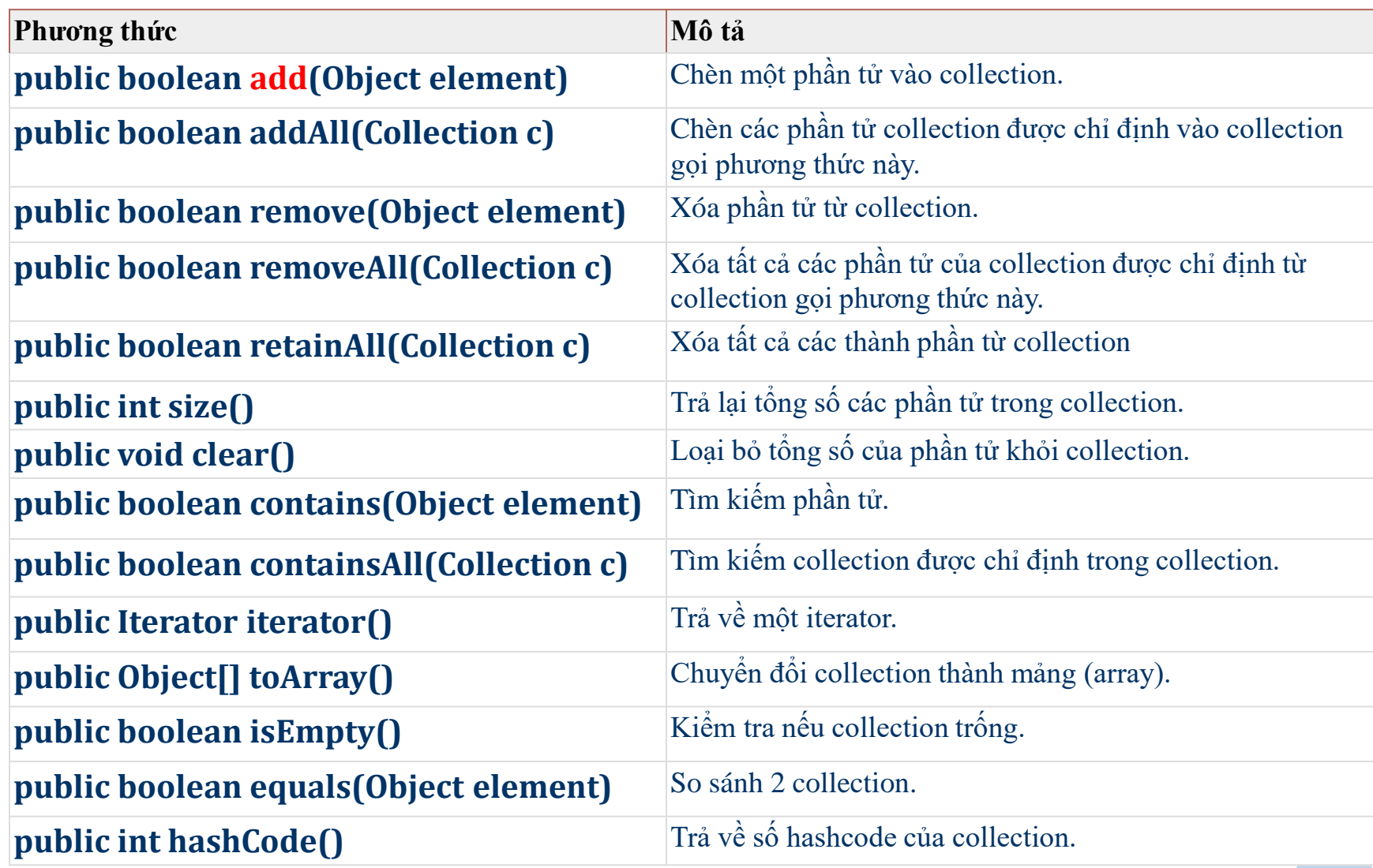

```
7a.util.LinkedList;<br>7a.util.List:
import java.util.ArrayList;
import java.util.LinkedList;
import java.util.List;
```
}

}

```
public class CollectionExample {
    public static void main(String[] args) {
        List<String> arrayList = new ArrayList<String>();
        arrayList.add("Python");
        arrayList.add("Java");
        arrayList.add("C++");
        System.out.println("Các phần tử của ArrayList: " + arrayList);
```

```
List<String> linkedList = new LinkedList<String>();
linkedList.add("Python");
linkedList.add("Java");
linkedList.add("C++");
System.out.println("Các phần tử của LinkedList: " + linkedList);
```
*Các phần tử của ArrayList: [Python, Java, C++] Các phần tử của LinkedList: [Python, Java, C++]*

atum.nasityci,<br>attil.Map; import java.util.HashMap; import java.util.HashSet; import java.util.Map; import java.util.Set;

}

}

#### public class CollectionExample { public static void main(String[] args) {

// new TreeSet() sẽ sắp xếp các phần tử Set<String> hashSet = new HashSet<String>(); hashSet.add("Python"); hashSet add("Java"); hashSet.add("Java"); hashSet.add("C++"); System.out.println("Các phần tử của Set: " + hashSet);

// new TreeMap() sẽ sắp xếp các phần tử dự vào key của chúng Map<String, String> hashMap = new HashMap<String, String>(); hashMap.put("Language2", "Java"); hashMap.put("Language1", ".Net"); System.out.println("Các phần tử của Map: " + hashMap);

> **7** *Các phần tử của Map: {Language1=.Net, Language2=Java}Các phần tử của Set: [Java, C++, Python]*

### ArrayList

### − **Lớp ArrayList:** mảng động.

**EX**ế thừa lớp AbstractList và impliments interface List.

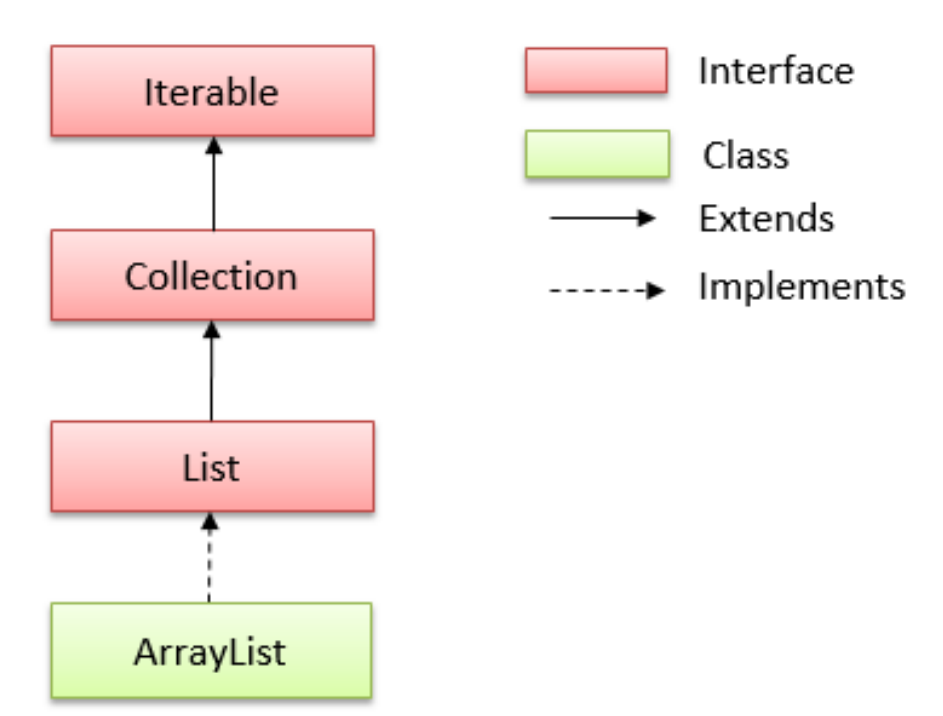

- ArrayList có thể chứa các phần tử trùng lặp.
- ArrayList duy trì thứ tự của phần tử được thêm vào.
- **Example 1** ArrayList là không đồng bộ (non-synchronized).
- ArrayList cho phép truy cập ngẫu nhiên vì nó lưu dữ liệu theo chỉ mục.

# ArrayList - constructor

![](_page_8_Picture_38.jpeg)

# ArrayList - phương thức

![](_page_9_Picture_100.jpeg)

### Ví dụ: ArrayList có kiểu generic là String

**import java.util.ArrayList; import java.util.Iterator;**

}

```
public class ArrayListExample1 {
     public static void main(String args[]) {
           ArrayList<String> list = new ArrayList<String>();
           list.add("Java");
           list.add("C++");
           list.add("PHP");
           // Show list through Iterator
           Iterator<String> itr = list.iterator();
           while (itr.hasNext()) {
                 System.out.print(itr.next() + ", ");
           }
           // Show list through for-each
           System.out.println();
           for (String obj : list) {
                 System.out.print(obj + ", ");
           }
           // Show list through index
           System.out.println();
           int size = list.size();
           for (int i = 0; i < size; i++) {
                 System.out.print(list.get(i) + ", ");
           }
      }
```
**Output:**

*Java, C++, PHP, Java, C++, PHP, Java, C++, PHP,* 

### **VD: ArrayList có kiểu generic là đối tượng do người dùng định nghĩa**

```
class Student {
     private String name;
     private int age;
     public Student(String name, int age) {
          super();
          this.name = name;
          this.age = age;
     }
     @Override
     public String toString() {
          return "Student@[name=" + 
          name + ", age=" + age + "]";
     }
}
```
#### **Output:**

```
Student@[name=A, age=18] }
Student@[name=B, age=20]
Student@[name=C, age=19]
```
#### **import java.util.ArrayList;**

```
public class ArrayListExample3 {
     public static void main(String[] args) {
```
**// Create listStudent ArrayList<Student> listStudent = new ArrayList<Student>();**

#### **// Create students**

**Student student1 = new Student("A", 18); Student student2 = new Student("B", 20); Student student3 = new Student("C", 19);**

#### **// Add objects to listStudent listStudent.add(student1); listStudent.add(student2); listStudent.add(student3);**

#### **// Show listStudent**

**}**

}

**for (Student student : listStudent) { System.***out.println(student.toString() );*

### VD: addAll(), removeAll(), retainAll()

}

**import java.util.ArrayList;**

**public class ArrayListExample4 { public static void main(String[] args) { ArrayList<String> list = new ArrayList<String>(); list.add("Java"); list.add("C++"); list.add("Python");**

#### **// addAll()**

**ArrayList<String> listA = new ArrayList<String>(); listA.addAll(list); System.***out.print("listA:"); showList(listA);*

#### **// retainAll() listA**

**ArrayList<String> listB = new ArrayList<String>(); listB.add("Java"); listA.retainAll(listB); System.***out.print("listA:"); showList(listA);*

#### **// removeAll() listA list.removeAll(listA); System.***out.print("listA:"); showList(list);*

**public static void showList(ArrayList<String> list) { for (String obj : list) {** System.*out.print("\t" + obj + ", ");* } System.*out.println();* }

#### **Output:**

*listA:Java, C++, Python, listA:Java, listA:C++, Python,* 

### LinkedList

− Lớp LinkedList sử dụng cấu trúc danh sách liên kết Doubly ([Doubly Linked List](https://en.wikipedia.org/wiki/Doubly_linked_list)) để lưu trữ các phần tử.

![](_page_13_Figure_2.jpeg)

- $\blacksquare$  LinkedList có thể chứa các phần tử trùng lặp.
- LinkedList duy trì thứ tự của phần tử được thêm vào.
- $\blacksquare$  LinkedList là không đồng bộ (non-synchronized).
- Lớp LinkList, thao tác nhanh vì không cần phải dịch chuyển nếu bất kỳ phần tử nào bị xoá khỏi danh sách.
- **•** Lớp ArrayList có thể được sử dụng như list (danh sách), stack (ngăn xếp) hoặc queue (hàng đợi).

# LinkedList - constructor

![](_page_14_Picture_39.jpeg)

# LinkedList - constructor

![](_page_15_Picture_105.jpeg)

### LinkedList - constructor

**import java.util.Iterator; import java.util.LinkedList;**

```
public class LinkedListExample1 {
     public static void main(String[] args) {
           LinkedList<String> linkedList = new
           LinkedList<String>();
```
linkedList.add("Java"); linkedList.add("C++"); linkedList.add("PHP"); linkedList.add("Java");

```
// Show list through Iterator
Iterator<String> itr = 
linkedList.iterator();
while (itr.hasNext()) {
      System.out.print(itr.next() + ", ");
}
```
// add first linkedList.addFirst("Python");

```
// Show list through for-each
System.out.println();
for (String obj : linkedList) {
      System.out.print(obj + ", ");
}
```
// add last linkedList.addLast("Ruby");

```
// Show list through index
System.out.println();
int size = linkedList.size();
for (int i = 0; i < size; i++) {
      System.out.print(linkedList.get(i) + ", ");
}
```
*Output:*

}

}

*Java, C++, PHP, Java, Python, Java, C++, PHP, Java, Python, Java, C++, PHP, Java, Ruby,* 

### **ArrayList và LinkedList**

- − Giống nhau: implements từ List, duy trì thứ tự, non-synchronized
- − Khác nhau:

![](_page_17_Picture_128.jpeg)

## **TÀI LIỆU THAM KHẢO**

- − www.tutorialspoint.com/java
- − viettuts/java-collection